### **[Wprowadzenie do okresów](https://pomoc.comarch.pl/altum/20211/documentation/wprowadzenie-do-okresow-operacji-handlowych/) [operacji handlowych](https://pomoc.comarch.pl/altum/20211/documentation/wprowadzenie-do-okresow-operacji-handlowych/)**

Okresy operacji handlowych pozwalają na zarządzanie wystawianiem dokumentów handlowych. Użytkownik ma możliwość zablokowania wystawiania dokumentów w pewnych przedziałach czasu – okresach handlowych, które zostały już np. rozliczone i zamknięte.

Wskazówka

Przed rozpoczęciem pracy z okresami operacji handlowych warto je odpowiednio skonfigurować.

Parametry pozwalające na parametryzację okresów operacji handlowych dostępne są z poziomu *System* –> *Konfiguracja –> Handel*:

- **[Ogranicz ilość otwartych okresów handlowych](https://pomoc.comarch.pl/altum/20211/documentation/handel-i-magazyn/podstawowa-konfiguracja/konfiguracja-systemu-zakladka-handel-okresy-handlowe/)**
- **[Łączenie okresów handlowych z okresami obrachunkowymi](https://pomoc.comarch.pl/altum/20211/documentation/handel-i-magazyn/podstawowa-konfiguracja/konfiguracja-systemu-zakladka-handel-okresy-handlowe/)**
- **[Blokada zatwierdzania dokumentów po niezamkniętym](https://pomoc.comarch.pl/altum/20211/documentation/handel-i-magazyn/podstawowa-konfiguracja/konfiguracja-systemu-zakladka-handel-okresy-handlowe/) [okresie](https://pomoc.comarch.pl/altum/20211/documentation/handel-i-magazyn/podstawowa-konfiguracja/konfiguracja-systemu-zakladka-handel-okresy-handlowe/)**
- **[Blokada wystawiania dokumentów poza okresem](https://pomoc.comarch.pl/altum/20211/documentation/handel-i-magazyn/podstawowa-konfiguracja/konfiguracja-systemu-zakladka-handel-okresy-handlowe/)**

Dodatkowo istnieje możliwość oznaczenia dokumentów, które mają być uwzględniane w okresach operacji handlowych. Parametr *Uwzględniaj w okresie operacji handlowych* znajduje się na typach poszczególnych dokumentów *(Konfiguracja –> (Dokumenty) Typy*).

Uwaga

Ustawienia dotyczące uwzględniania poszczególnych typów dokumentów w okresach operacji handlowych odnoszą się do wszystkich centrów struktury firmy. Stąd możliwość modyfikacji parametru odpowiedzialnego za tę funkcjonalność jest nieaktywna na typach dokumentów uruchamianych z poziomu struktury firmy.

Typy dokumentów, które mogą być uwzględniane w okresach

operacji handlowych to:

- Faktury handlowe (FS, FZ)
- Faktury zaliczkowe (FSL, FZL)
- Faktury VAT (FSV, FZV)
- Paragon (PAR)
- Zamówienia (ZS, ZZ, ZWE)
- $-0$ ferty (OS, OZ)
- Noty (KN, DN)
- Reklamacje (RLS, RLZ)
- Zestawienie sprzedaży detalicznej (ZSD)
- Wydanie zewnętrzne (WZ)
- Przyjęcie zewnętrzne (PZ)
- Rozchód wewnętrzny (RW)
- Przychód wewnętrzny (PW)
- Przesunięcia międzymagazynowe (MM-, MM+)
- Korekty ilościowe, wartościowe i kosztów dodatkowych (KIFS, KWFS, KFSL, KIFZ, KWFZ, KDFZ, KFZL, KIPAR, KWPAR, KIWZ, KWWZ, KIPZ, KWPZ, KDPZ, KIPW, KWPW, KIRW, KSD, KFSV, KFZV)

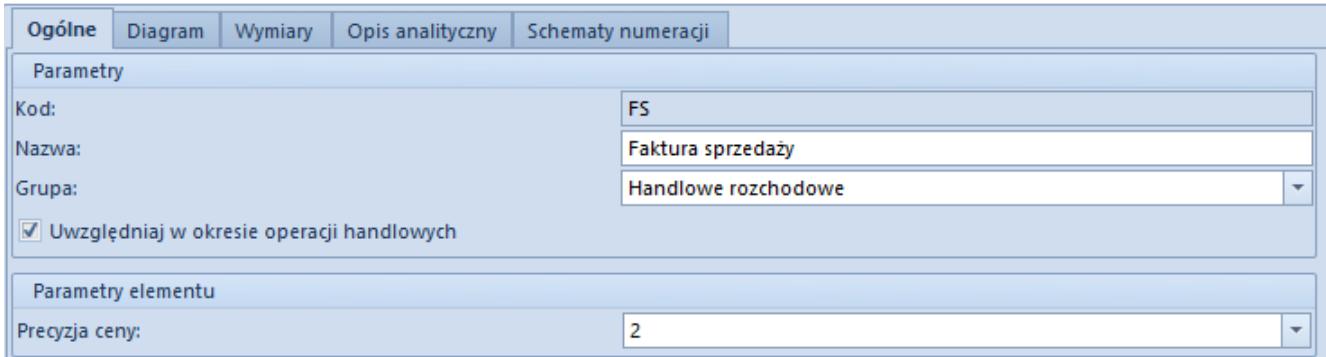

Definicja dokumentów FS wraz z zaznaczonym parametrem Uwzględniaj w okresie operacji handlowych

Podczas wystawiania dokumentów, dla których zaznaczono parametr *Uwzględniaj w okresie operacji handlowych* to data wystawienia jest podstawą do weryfikacji, czy dokument może zostać wystawiony czy też nie. Wyjątek stanowią:

handlowe dokumenty zakupowe (FZ, FZL, KIFZ, KWFZ, KDFZ,

KFZL) w przypadku których system uwzględnia datę wpływu

dokumenty VAT w przypadku których system uwzględnia data ewidencji

Oprócz powyższych ustawień ważnym elementem jest nadanie uprawnień do zamykania okresów handlowych odpowiednim grupom użytkowników. Parametr odpowiedzialny za te uprawnienia – *Zamykanie okresów operacji handlowych* umieszczony jest w ustawieniach grup operatorów (*Konfiguracja –> Struktura firmy –> Grupy operatorów*) na zakładce *Inne uprawnienia*.

## **[Definiowanie okresów operacji](https://pomoc.comarch.pl/altum/20211/documentation/definiowanie-okresow-operacji-handlowych/) [handlowych](https://pomoc.comarch.pl/altum/20211/documentation/definiowanie-okresow-operacji-handlowych/)**

Definiowanie okresów handlowych odbywa się z poziomu *Konfiguracja –> (Handel/Magazyn) –>Okresy operacji handlowych* po wybraniu przycisku*:*

- [**Dodaj**] na liście pojawi się dodatkowy wiersz, w którym należy określić symbol okresu (pole wymagane), zakres dat oraz opcjonalnie opis. Po wypełnieniu danych nowy okres należy zapisać.
- [**Dodaj przez formularz**] otwarty zostanie formularz definiowania nowego okresu operacji handlowych

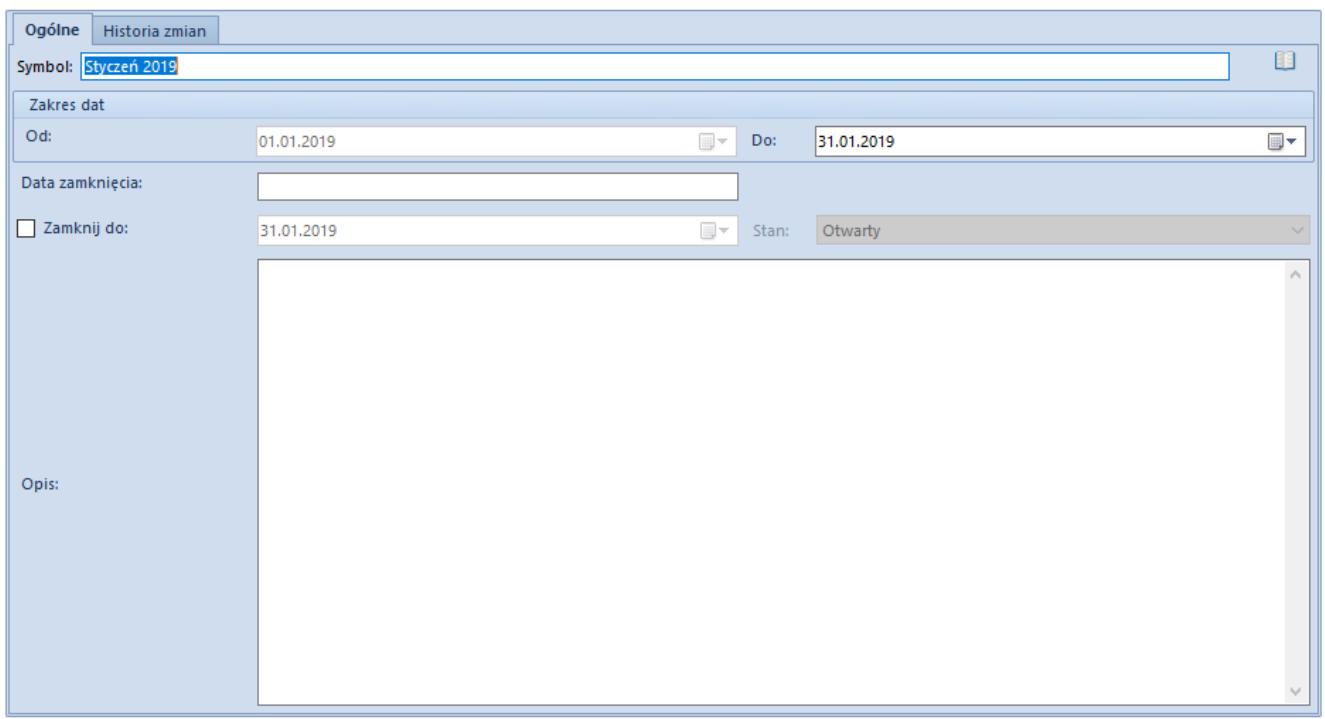

Formularz okresu operacji handlowych

Formularz składa się z pól:

**Symbol** – pole wymagane, służy do nadania unikalnej nazwy okresu handlowego

**(Zakres dat) Od** – pole wymagane, data początku okresu handlowego

**(Zakres dat) Do** – pole wymagane, data końca okresu handlowego

**Data zamknięcia** – pole wypełniane automatycznie datą bieżącą, po zamknięciu okresu handlowego lub zaakceptowaniu/zatwierdzeniu powiązanego z nim okresu obrachunkowego; jest to data faktycznego wykonania operacji

**Zamknij do** – parametr wraz z polem prezentującym datę, do której okres ma zostać/został zamknięty; widoczne tylko dla użytkowników z uprawnieniami do zamykania okresów operacji handlowych

**Stan** – pole z listą do wyboru (*Otwarty*, *Zamknięty wstępnie*, *Zamknięty*), widoczne tylko dla użytkowników z uprawnieniami do zamykania okresów operacji handlowych; ściśle powiązane

z parametrem *Zamknij do* – aktywne tylko po zaznaczeniu tego parametru Służy do wstępnego lub ostatecznego zamykania okresu.

W okresie będącym w stanie *Zamknięty wstępnie* tylko operatorzy posiadający prawo do zamykania okresów operacji handlowych mogą w dalszym ciągu wystawiać dokumenty. W okresie w stanie *Zamknięty* obowiązuje całkowita blokada wystawiania dokumentów dla wszystkich operatorów.

Więcej szczegółów znajduje się w artykule [Zamykanie i](https://pomoc.comarch.pl/altum/20211/documentation/handel-i-magazyn/inne-funkcje/okresy-operacji-handlowych/15362/) [otwieranie okresów operacji handlowych](https://pomoc.comarch.pl/altum/20211/documentation/handel-i-magazyn/inne-funkcje/okresy-operacji-handlowych/15362/).

**Opis** – pole opcjonalne, niewymagane; służy do wprowadzenia dodatkowych adnotacji nt. danego okresu handlowego

## **[Okresy handlowe powiązane](https://pomoc.comarch.pl/altum/20211/documentation/okresy-handlowe-powiazane-z-okresami-obrachunkowymi/) [z okresami obrachunkowymi](https://pomoc.comarch.pl/altum/20211/documentation/okresy-handlowe-powiazane-z-okresami-obrachunkowymi/)**

Celem łączenia obu typów okresów jest doprowadzenie do sytuacji, w której zamknięcie okresu obrachunkowego będzie skutkowało automatycznym zamknięciem okresu handlowego. Okres obrachunkowy jest traktowany nadrzędnie w stosunku do okresu operacji handlowych. Ze względu na rozdzielność tych okresów, można zamknąć okres operacji handlowych bez automatycznego zamknięcia okresu obrachunkowego.

Dodając nowy okres handlowy w pierwszej kolejności należy dodać nowy okres obrachunkowy.

Jeśli system odnajdzie otwarty okres obrachunkowy, "powiąże" go z nowo tworzonym okresem handlowym. W definicji okresu handlowego data *Od* zostanie domyślnie ustawiona:

- **na pierwszy dzień bieżącego miesiąca** jeśli data ta zawiera się w otwartym okresie obrachunkowym
- na pierwszą "wolną" datę, zawierającą się w okresie **obrachunkowym** – jeśli pierwszy dzień bieżącego miesiąca znajduje się w zatwierdzonym okresie obrachunkowym.

Przykład **Sytuacja I**

Data bieżąca – 10.02.2019

Okresy obrachunkowe (2019):

- 01/2019 zamknięty: 20.01.2019 19.02.2019, data zamknięcia 19.02.2019
- 02/2019 otwarty: 20.02.2019– 19.03.2019

Daty na okresie operacji handlowych:

- Od: 20.02.2019
- Do: 28.02.2019

#### **Sytuacja II**

Data bieżąca – 10.02.2019

Okresy obrachunkowe (2019):

- 01/2019 zamknięty: 20.01.2019 19.02.2019, data zamknięcia 19.02.20119
- 02/2019 zaakceptowany: 20.02.2019 19.03.2019, data zamknięcia 15.03.2019
- 03/2019 otwarty: 20.03.2019 19.04.2019

Daty na okresie operacji handlowych:

- Od: 16.03.2019
- Do: 31.03.2019

### **[Okresy operacji handlowych](https://pomoc.comarch.pl/altum/20211/documentation/okresy-operacji-handlowych-niezalezne-od-okresow-obrachunkowych/) [niezależne od okresów](https://pomoc.comarch.pl/altum/20211/documentation/okresy-operacji-handlowych-niezalezne-od-okresow-obrachunkowych/) [obrachunkowych](https://pomoc.comarch.pl/altum/20211/documentation/okresy-operacji-handlowych-niezalezne-od-okresow-obrachunkowych/)**

Podczas dodania pierwszego okresu operacji handlowych następuje weryfikacja, czy na bazie są już dodane dokumenty. W przypadku gdy:

- **nie zarejestrowano transakcji** jako data *Od* ustalony zostanie pierwszy dzień bieżącego miesiąca, natomiast data w polu *Do* jako ostatni dzień bieżącego miesiąca.
- **zarejestrowano transakcje** po dodaniu pierwszego okresu handlowego, gdy data rozpoczęcia tego okresu jest późniejsza niż data pierwszej transakcji, system doda automatycznie dodatkowy okres o następujących parametrach:
	- **Od** data pierwszej transakcji w systemie
	- **Do** dzień poprzedzający datę rozpoczęcia dodanego okresu
	- **Stan** otwarty

W sytuacji, gdy w oknie konfiguracji systemu zaznaczono parametr *Ogranicz ilość otwartych okresów*, system weryfikuje ilość aktualnie otwartych okresów i porównuje ją z dozwoloną ilością. Jeśli obie ilości są sobie równe, przyciski odpowiedzialne za dodawanie nowych okresów są nieaktywne.

## **[Okresy operacji handlowych](https://pomoc.comarch.pl/altum/20211/documentation/okresy-operacji-handlowych-dla-firmy/) [dla firmy](https://pomoc.comarch.pl/altum/20211/documentation/okresy-operacji-handlowych-dla-firmy/)**

#### **Okresy operacji handlowych dla firmy:**

- dla użytkownika zalogowanego w firmie głównej zostanie wyświetlony okres operacji handlowych zdefiniowany dla firmy głównej
- dla użytkownika zalogowanego w centrum o typie firma, lub centrum podpiętym do firmy, zostanie wyświetlony okres operacji handlowych zdefiniowany dla tej firmy
- istnieje możliwość zdefiniowania okresów operacji handlowych o tej samej nazwie w obrębie różnych firm
- konfiguracja okresów operacji handlowych zawsze dotyczy firmy, do której użytkownik jest zalogowany
- konfiguracja okresów operacji handlowych na poziomie centrum typu firma nie dotyczy firmy głównej
- konfiguracja okresów operacji handlowych zapisywana dla centrum typu firma obowiązuje dla wszystkich centrów podrzędnych w obrębie danej firmy

#### Uwaga

W przypadku obsługi wielofirmowości, okresy operacji handlowych zdefiniowane dla firmy głównej obowiązują dla centrów przypisanych bezpośrednio do niej, poza centrami typu *Firma* i ich centrami podrzędnymi.

- zamknięcie okresu operacji handlowych dotyczy okresu konkretnej firmy
- zamknięcie okresu operacji handlowych w konkretnej firmie oznacza zamknięcie okresu we wszystkich jej centrach podrzędnych

Przykład

W firmie CA.Clothes&Beauty zdefiniowano okres operacji handlowych 01-2019 (01.01-31.01.2019).

Firma CA.Clothes&Beauty ma dwa centra podrzędne *SKLEP CB Kraków* i *HANDEL CB*.

W firmie CA.Food zdefiniowano okres operacji handlowych 01-2019 (01.01-31.01.2019).

W firmie CA.Clothes&Beauty dokonano zamknięcia okresu 01/2019 .

Zamknięcie okresu w firmie CA.Clothes&Beauty oznacza również zamknięcie okresu w *SKLEP CB Kraków* i *HANDEL CB*.

#### **[Wystawianie i generowanie](https://pomoc.comarch.pl/altum/20211/documentation/wystawianie-i-generowanie-dokumentow-w-zamknietym-okresie/) [dokumentów w zamkniętym](https://pomoc.comarch.pl/altum/20211/documentation/wystawianie-i-generowanie-dokumentow-w-zamknietym-okresie/) [okresie](https://pomoc.comarch.pl/altum/20211/documentation/wystawianie-i-generowanie-dokumentow-w-zamknietym-okresie/)**

Dla operatorów, którzy nie mają praw do **[zamykania okresów](https://pomoc.comarch.pl/altum/20211/documentation/handel-i-magazyn/inne-funkcje/okresy-operacji-handlowych/15362/) [operacji handlowych](https://pomoc.comarch.pl/altum/20211/documentation/handel-i-magazyn/inne-funkcje/okresy-operacji-handlowych/15362/)** , przy próbie wystawienia lub ręcznego generowania dokumentu z datą bieżącą zawierającą się we **wstępnie zamkniętym** okresie handlowym, system zmieni datę wystawienia/ewidencji na pierwszą "dozwoloną" i wyświetli komunikat.

Jeśli operator ma prawo do zamykania okresów operacji handlowych, system nie zmieni daty, a jedynie poinformuje o tym, że data znajduje się w zamkniętym okresie.

W przypadku, gdy data zawiera się w **zamkniętym** okresie operacji handlowych, system zmieni datę wystawienia/ewidencji na pierwszą "dozwoloną" datę i poinformuje o tym użytkownika.

Podczas automatycznego generowania zatwierdzonych dokumentów, uruchamianego w wyniku zatwierdzenia dokumentu źródłowego system weryfikuje, czy data bieżąca, którą chce ustawić na generowanym dokumencie, znajduje się we wstępnie lub ostatecznie zamkniętym okresie handlowym. Jeśli tak, automatycznie zmienia datę wystawienia/ewidencji na datę wystawienia z dokumentu źródłowego.

# **[Zamykanie i otwieranie](https://pomoc.comarch.pl/altum/20211/documentation/15362/) [okresów operacji handlowych](https://pomoc.comarch.pl/altum/20211/documentation/15362/)**

Zamykanie okresów operacji handlowych może być: wstępne lub ostateczne.

**Zamknięcie wstępne** uniemożliwia dodawanie nowych dokumentów przez operatorów, którzy nie posiadają praw do zamykania okresów operacji handlowych. **Ostateczne zamknięcie** okresu wiąże się z całkowitą blokadą możliwości wystawiania dokumentów w tym okresie.

Warunkiem niezbędnym do zamknięcia wstępnego i ostatecznego jest:

- brak dokumentów *Niezatwierdzonych*, *Zainicjowanych*, *Zatwierdzonych ilościowo* w danym okresie (dokumenty z zaznaczonym parametrem *Uwzględniaj w okresie operacji handlowych*)
- zatwierdzenie wszystkich wcześniejszych okresów operacji handlowych.

Aby zamknąć okres – wstępnie lub ostatecznie, należy na formularzu okresu zaznaczyć parametr *Zamknij do*, określić datę

zamknięcia (dla zamknięcia wstępnego, data musi zawierać się w przedziale określonym w polach *Od* i *Do*; dla zamknięcia ostatecznego, data musi być równa dacie w polu *Do*) oraz w polu *Stan* wybrać jeden z dwóch stanów świadczących o tym, że okres jest zamknięty – *Zamknięty wstępnie* lub *Zamknięty*.

Po zapisaniu zmian system automatycznie wypełni pole *Data zamknięcia* datą bieżącą.

Jeśli okres był zamknięty wstępnie, operator posiadający uprawnienia do zamykania okresów handlowych może zmienić datę w polu *Zamknij do*. Przy czym nowa data musi być większa niż dotychczasowa data w polu *Zamknij do* i mniejsza lub równa niż data w polu *Do*. Podczas zapisywania zmian system ponownie zweryfikuje, czy w okresie pomiędzy datą z pola *Od* i z pola *Zamknij do* istnieją niezatwierdzone dokumenty (sprawdzane są wyłącznie dokumenty, które mają zaznaczony parametr *Uwzględniaj w okresie operacji handlowych*). Jeśli zmiany zostaną zapisane, system zaktualizuje datę w polu *Data zamknięcia*.

Podczas zamykania okresów handlowych system zweryfikuje również, czy w danym okresie istnieje niezatwierdzona inwentaryzacja. Jeśli znajdzie takową, poinformuje operatora stosownym komunikatem oraz zada pytanie, czy mimo to zamknąć okres.

Przy włączonej opcji łączenia okresów operacji handlowych z okresami obrachunkowymi, po **zaakceptowaniu** okresu obrachunkowego nastąpi automatyczne **wstępne zamknięcie** wszystkich powiązanych okresów handlowych do dnia odpowiadającego dacie *Zamknij do* na okresie obrachunkowym.

Jeśli w bazie nie było zdefiniowanych okresów operacji handlowych, system automatycznie utworzy pierwszy okres, odpowiednio ustawiając wartości poszczególnych pól:

**Od**

*data rozpoczęcia okresu obrachunkowego* – jeśli

w bazie nie było zarejestrowanych transakcji z datą wcześniejszą niż data rozpoczęcia okresu obrachunkowego

- *data pierwszej transakcji* jeśli w bazie zarejestrowano transakcję z datą wcześniejszą niż data rozpoczęcia okresu obrachunkowego
- **Do** data z pola *Zamknij do* na okresie obrachunkowym
- **Zamknij do**  data z pola *Zamknij do* na okresie obrachunkowym
- **Stan** opcja *Zamknięty wstępnie*

Po **zatwierdzeniu** okresu obrachunkowego stan wszystkich okresów handlowych, których data zakończenia jest mniejsza lub równa dacie zatwierdzenia okresu obrachunkowego zostanie zmieniony na *Zamknięty.* Jeśli okres operacji handlowych rozpoczyna się przed i kończy po dacie zatwierdzenia okresu obrachunkowego, system automatycznie zmieni stan takich okresów operacji handlowych na *Zamknięty księgowo*.

Zależność między statusem okresu obrachunkowego a stanem okresu operacji handlowych przedstawia poniższa tabela:

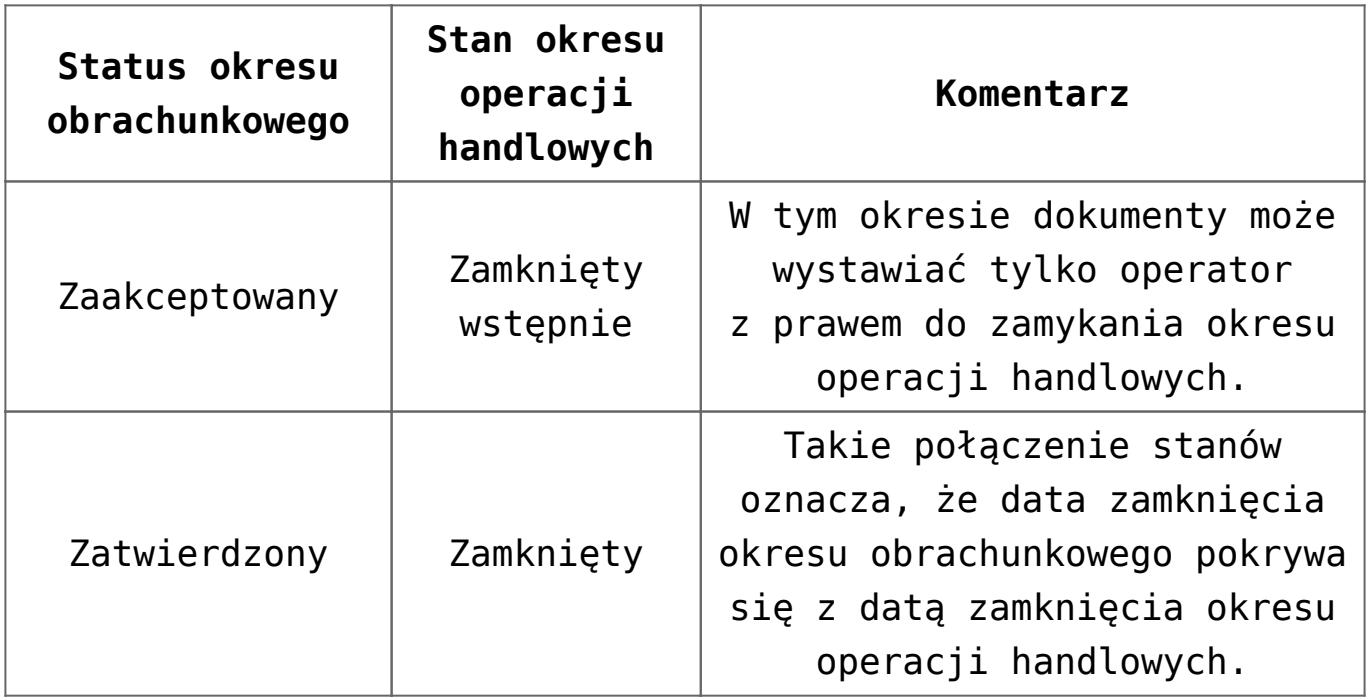

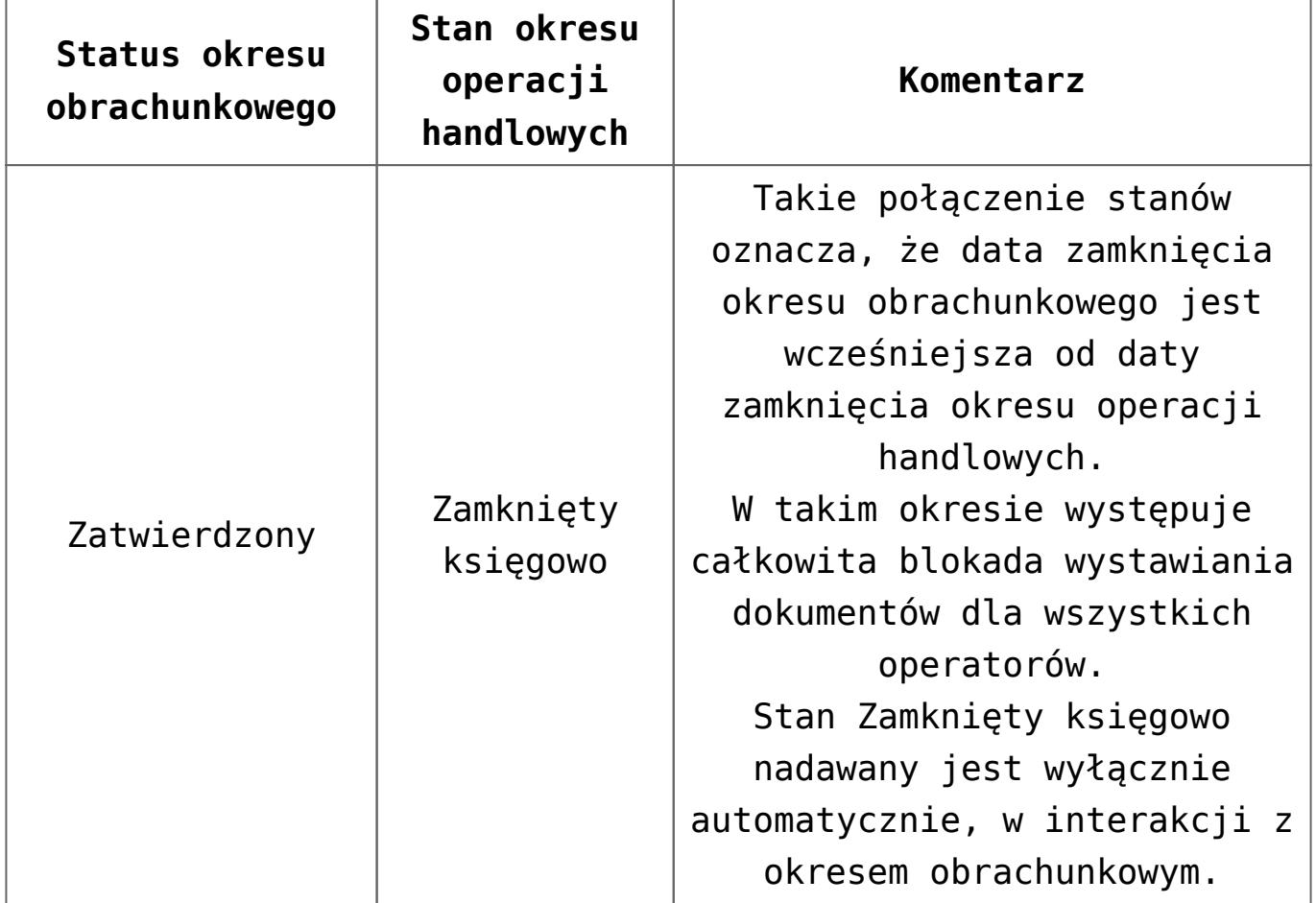

Zamknięty wstępnie okres operacji handlowych można jeszcze otworzyć. Warunki konieczne, jakie muszą zostać spełnione, aby taka akcja była możliwa, to:

- posiadanie uprawnień do zamykania okresów operacji handlowych
- okres jest w stanie zamkniętym wstępnie
- po danym okresie istnieją okresy wyłącznie w stanie otwartym
- jeśli zaznaczono parametr *Ogranicz ilość otwartych okresów handlowych*, ilość okresów w stanie *Otwarty* jest mniejsza niż wartość parametru